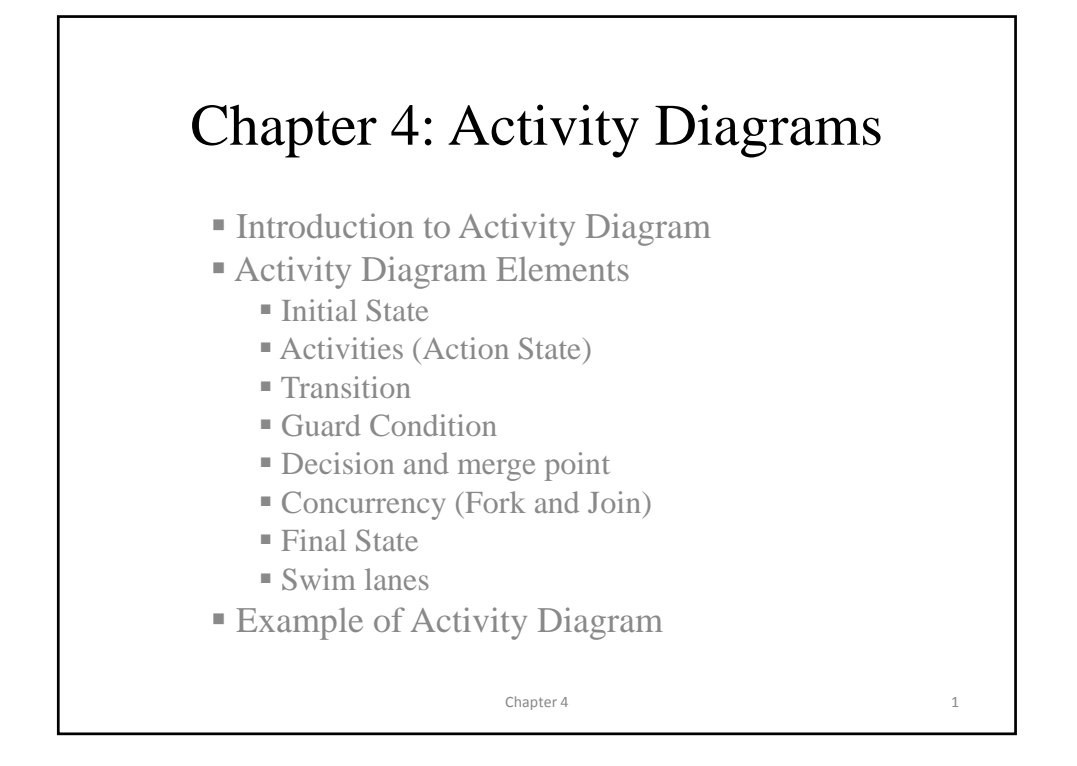

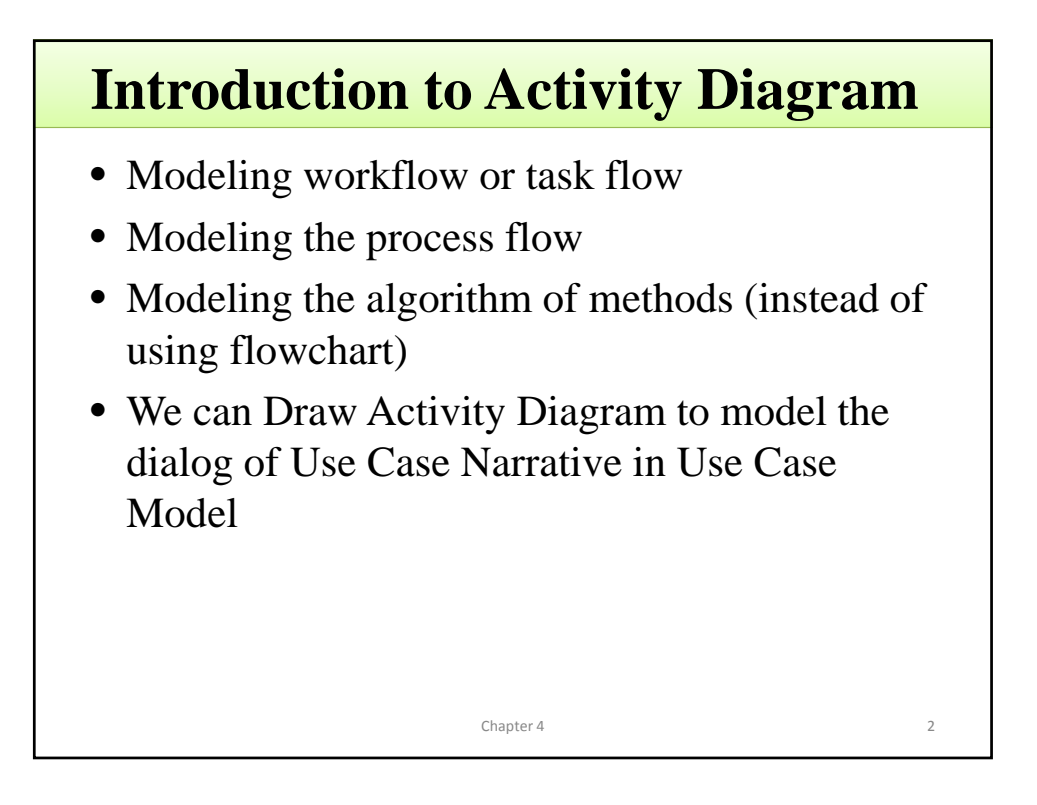

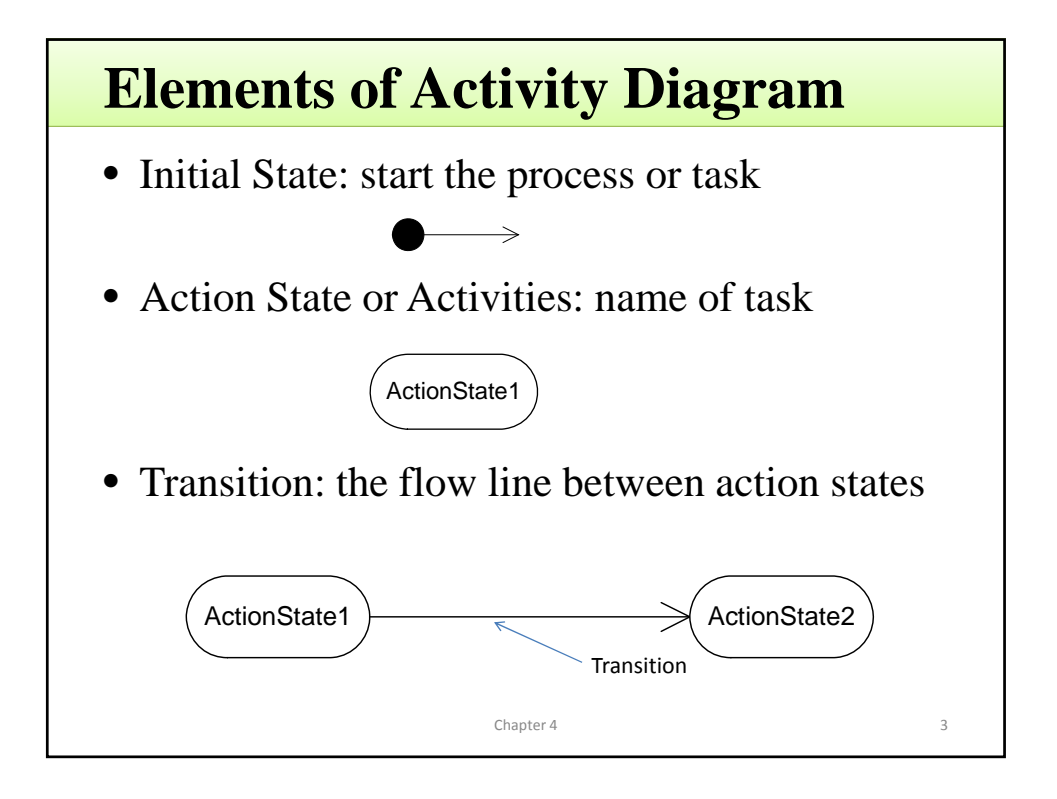

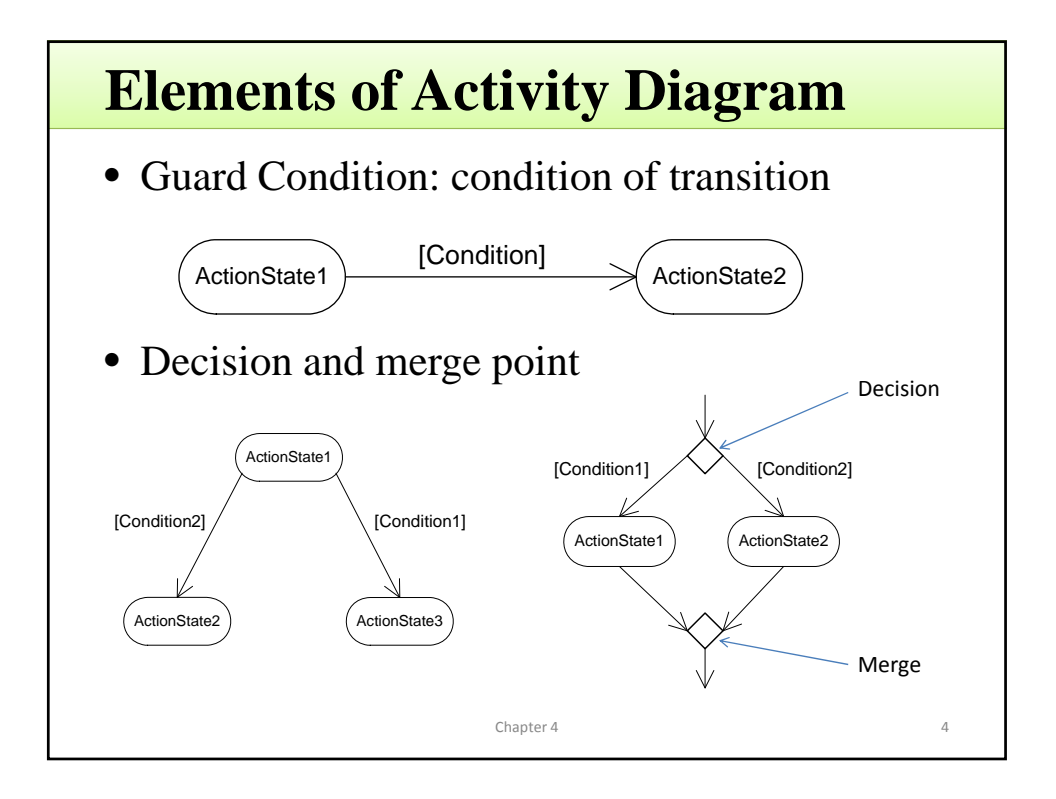

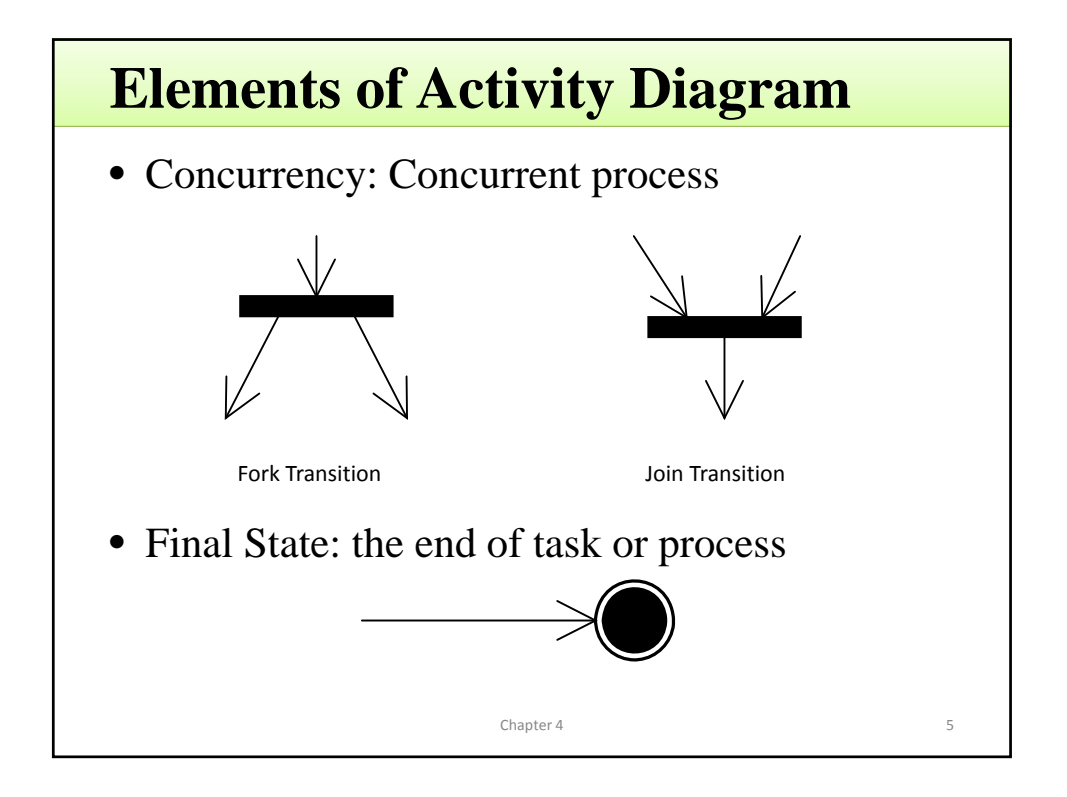

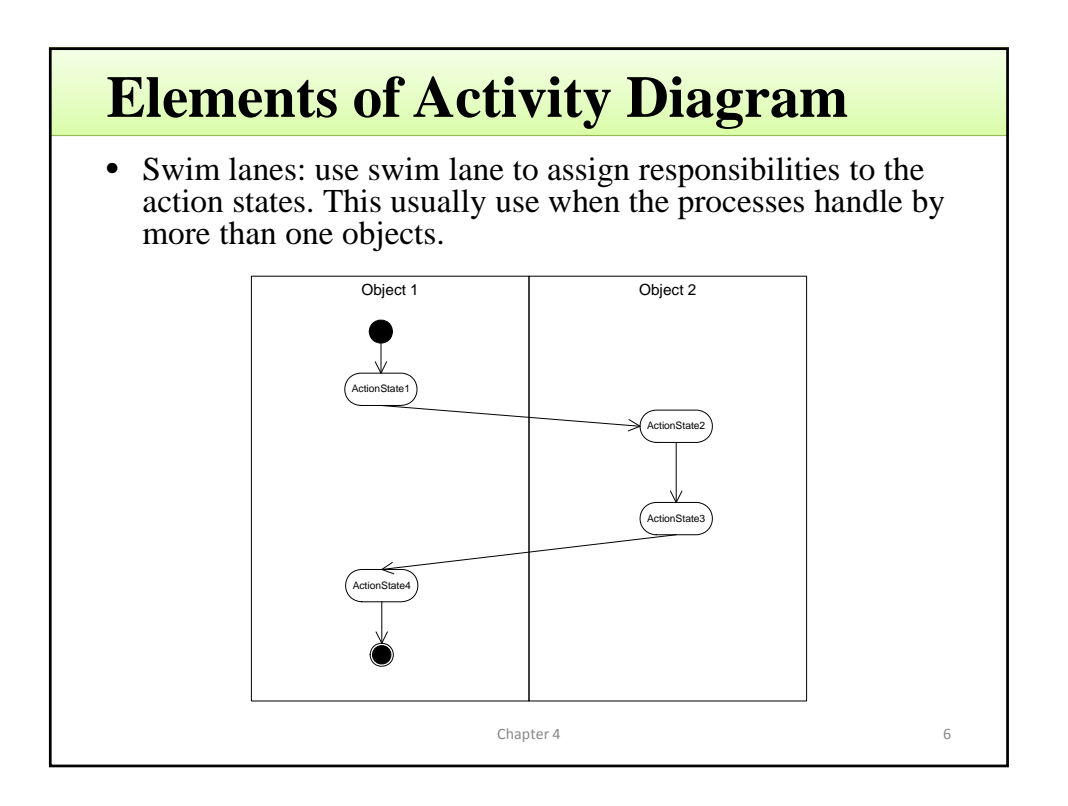

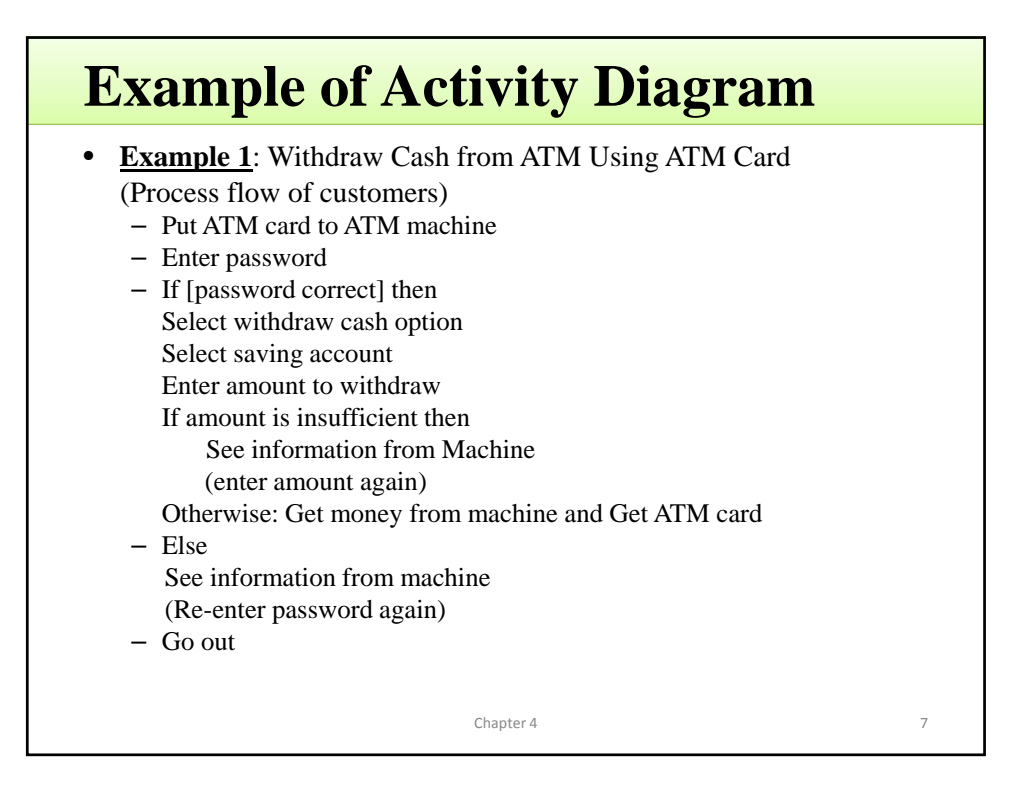

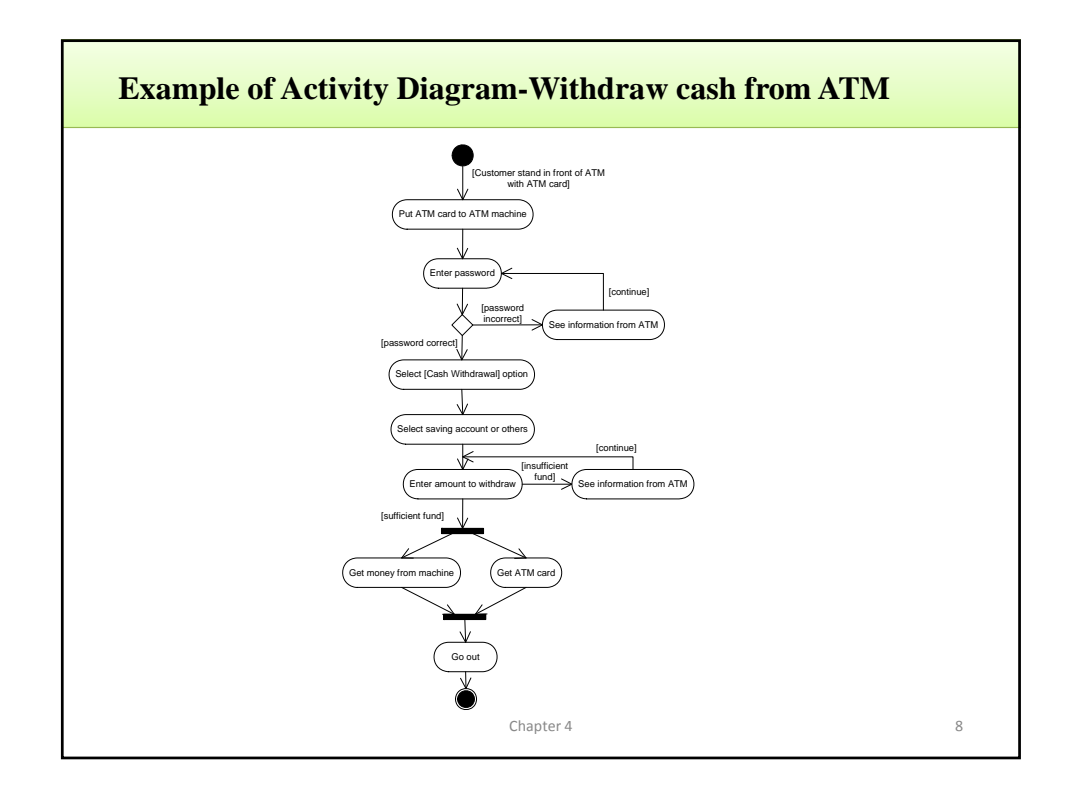

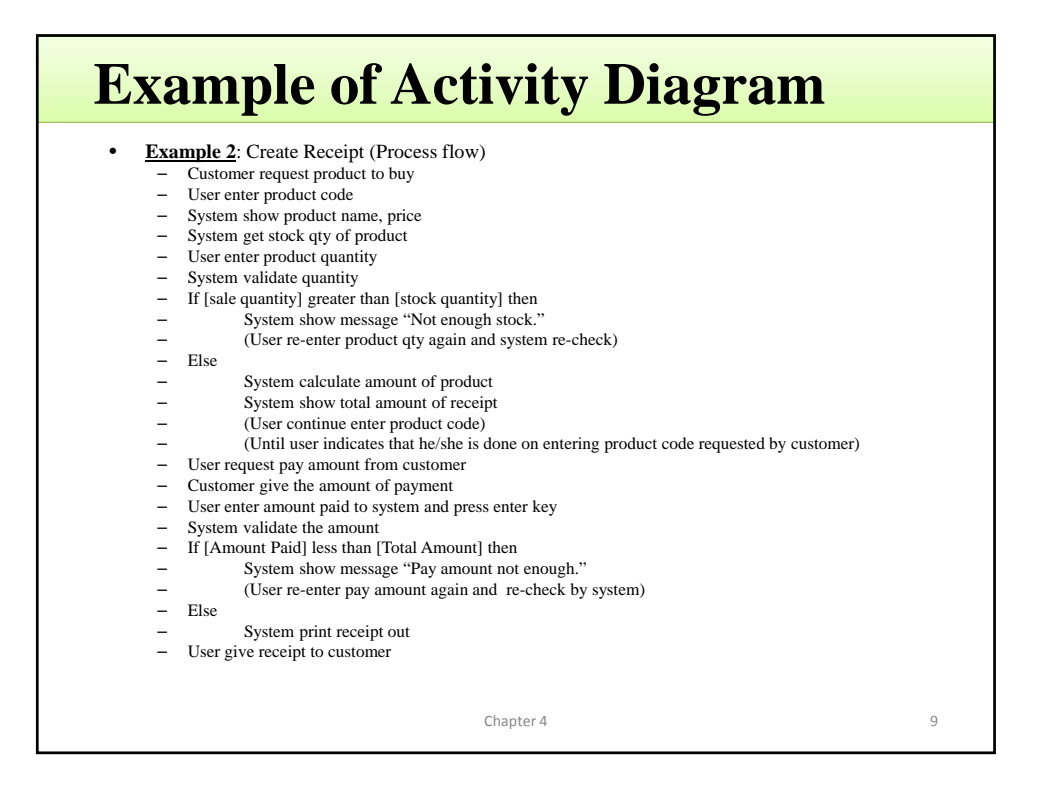

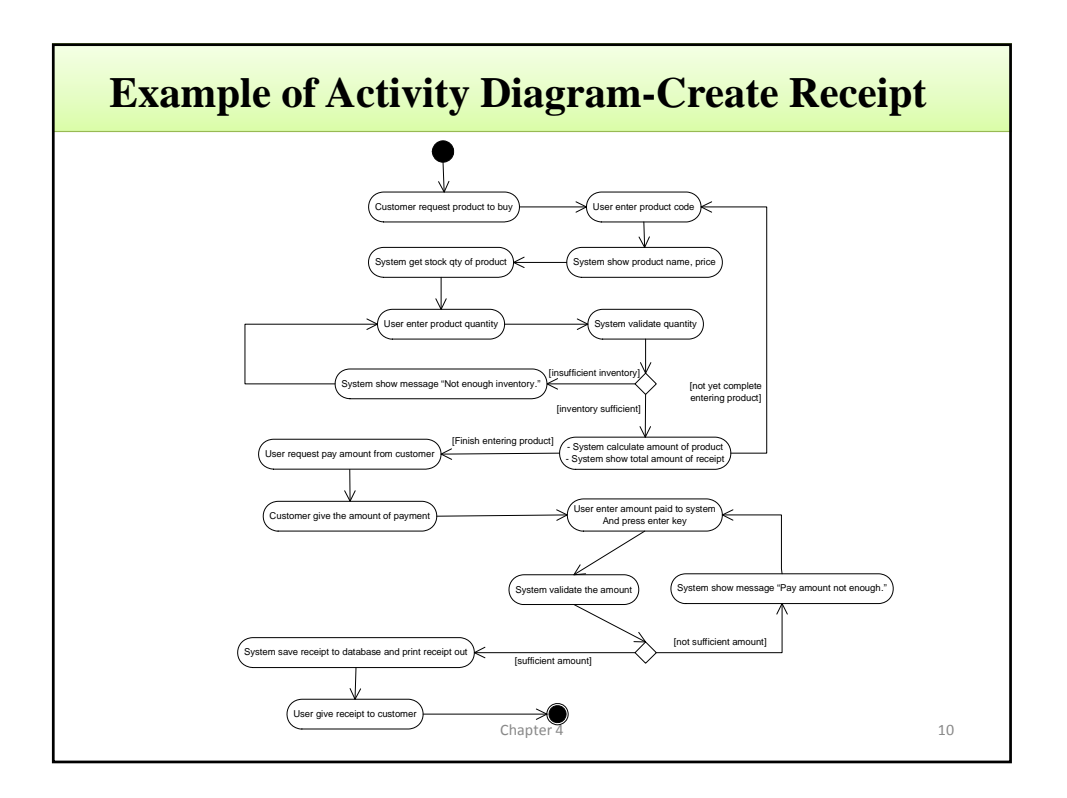

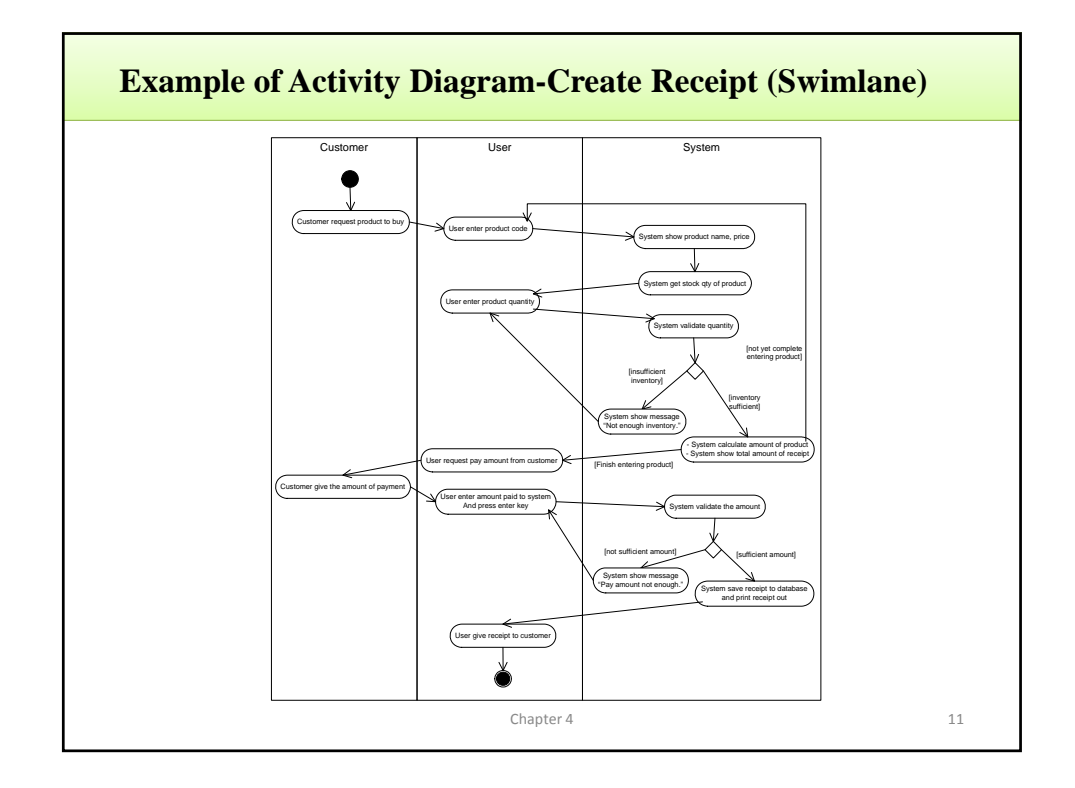

## • **Example 3**: Calculate  $f(n)=n!$  ( $n>=0$ ) - Input n - If  $n=0$  or  $n=1$  return 1 - Else declare counter and result variable set counter=1; result=1 loop until counter=n counter=counter+1 result=result\*counter end loop return result **Example of Activity Diagram**  Chapter 4 12

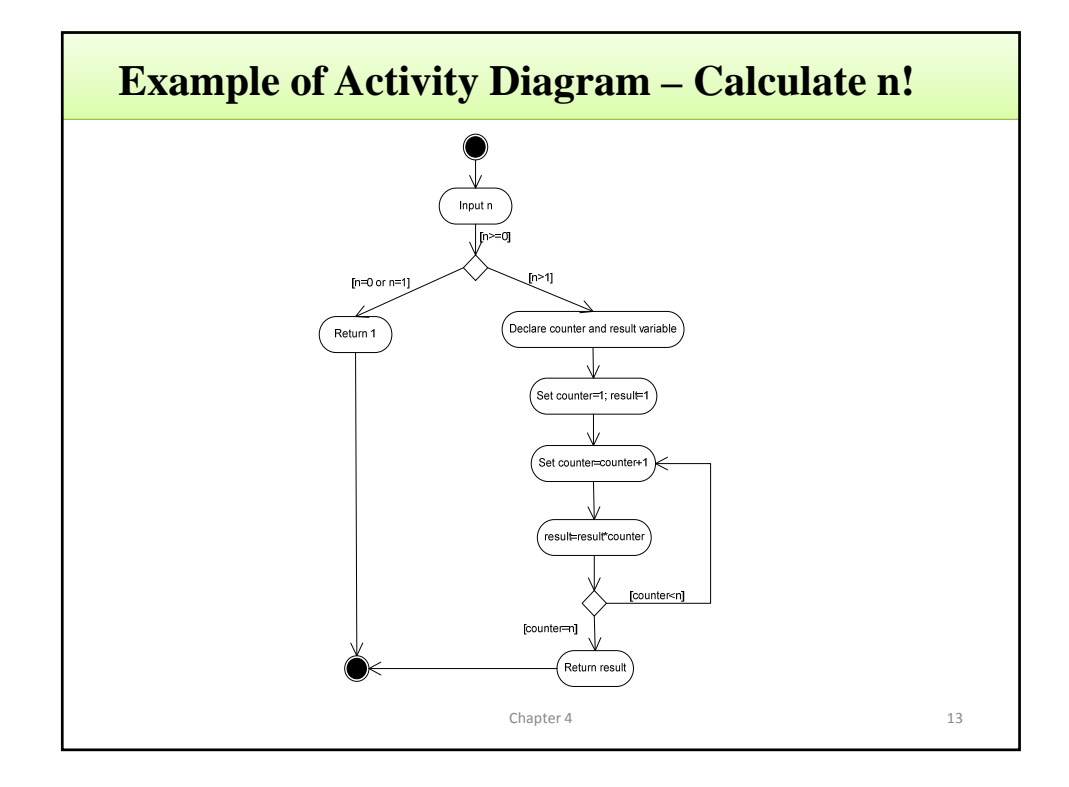